# Building Java Programs

#### Chapter 5 Boolean Logic and Assertions

#### **reading: 5.3 – 5.5**

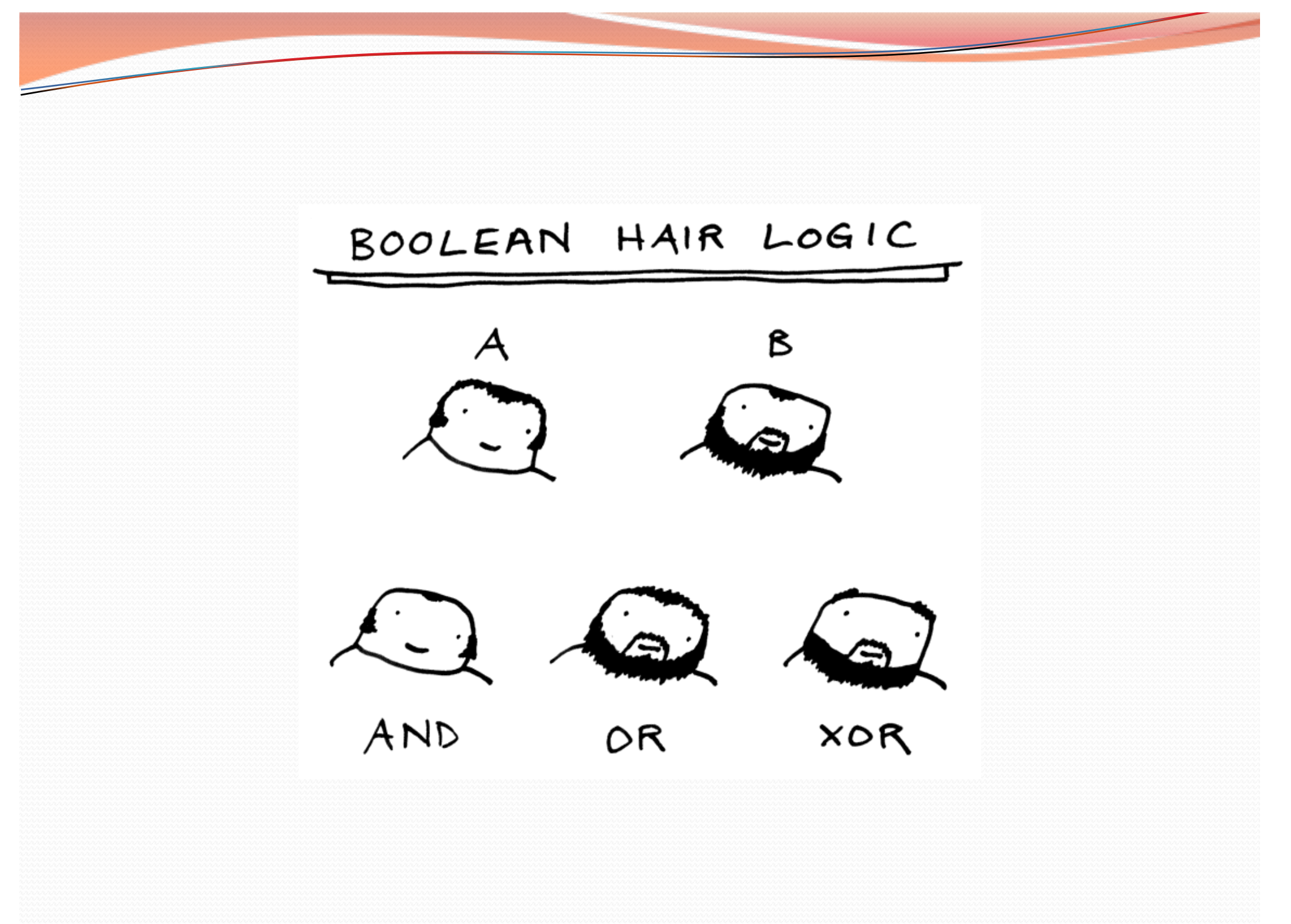

### Type boolean

- **boolean:** A logical type whose values are true and false.
	- A logical *test* is actually a boolean expression.
	- Like other types, it is legal to:
		- create a boolean variable
		- pass a boolean value as a parameter
		- return a boolean value from methods
		- call a method that returns a boolean and use it as a test

boolean minor = **age < 21**; boolean isProf = **name.contains("Prof")**; boolean lovesCSE = **true**;

## Using boolean

- Why is type boolean useful?
	- Can capture a complex logical test result and use it later
	- Can write a method that does a complex test and returns it
	- Makes code more readable
	- Can pass around the result of a logical test (as param/return)

```
boolean goodAge = age >= 12 && age < 29;
boolean goodHeight = height >= 78 & height < 84;
boolean rich = salary >= 100000.0;
if ((goodAge && goodHeight) || rich) {
    System.out.println("Okay, let's go out!");
} else {
    System.out.println("It's not you, it's me...");
}
```
# Logical operators

Tests can be combined using *logical operators*:

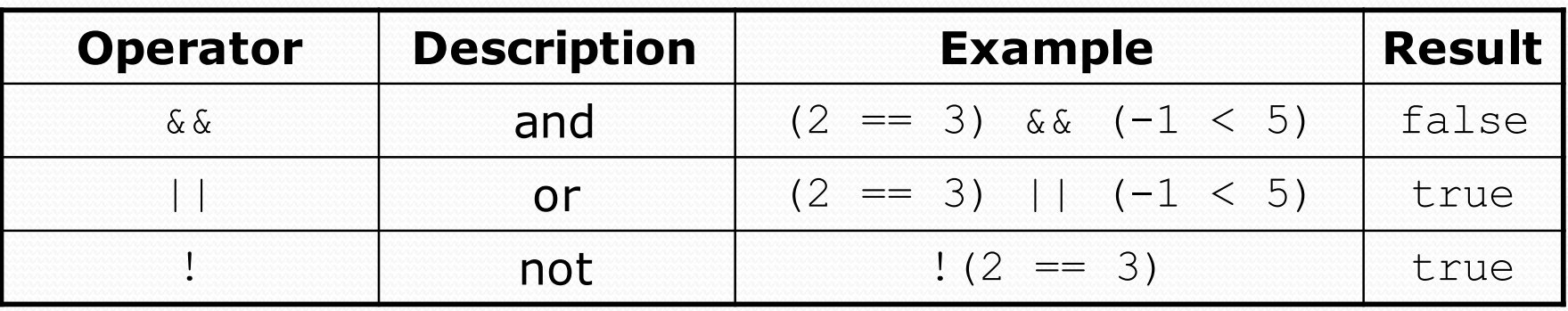

"Truth tables" for each, used with logical values *p* and *q*:

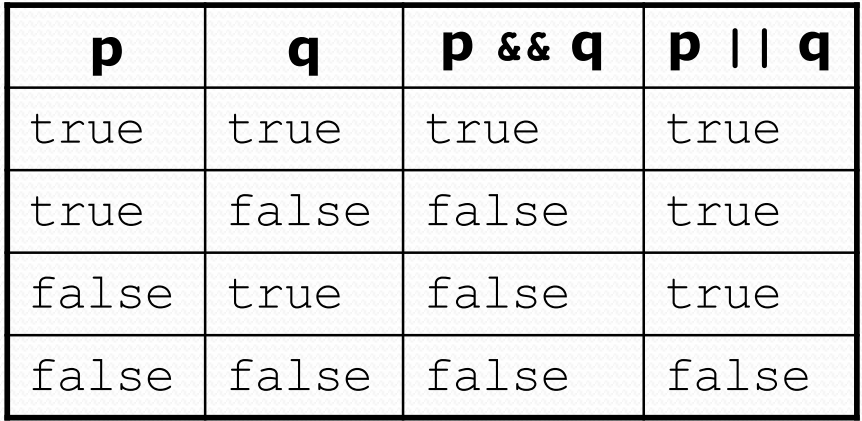

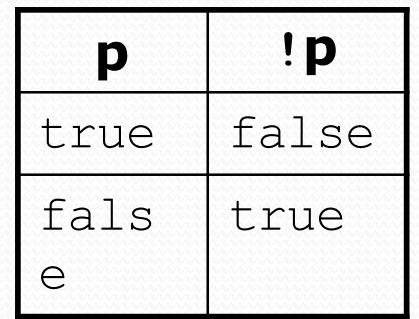

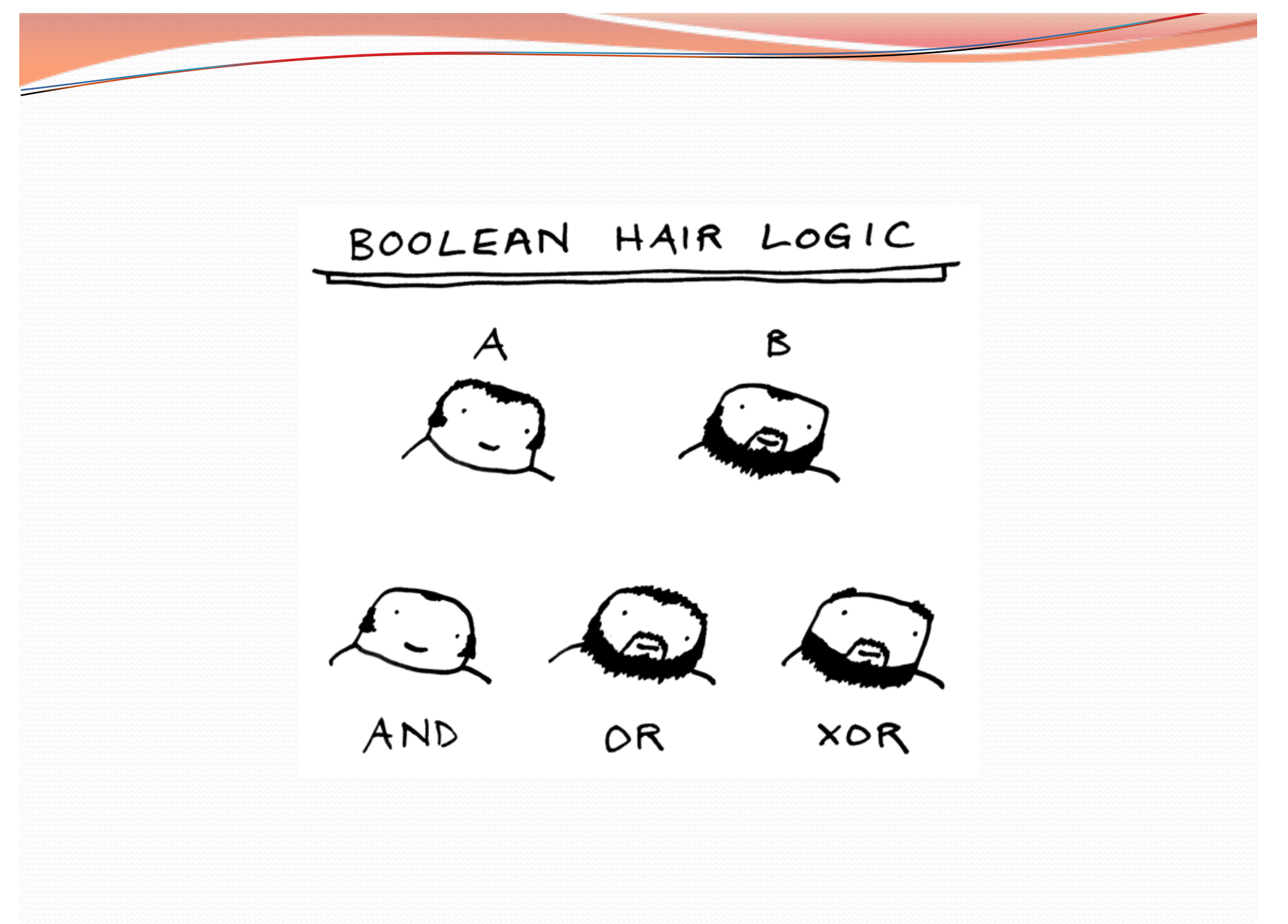

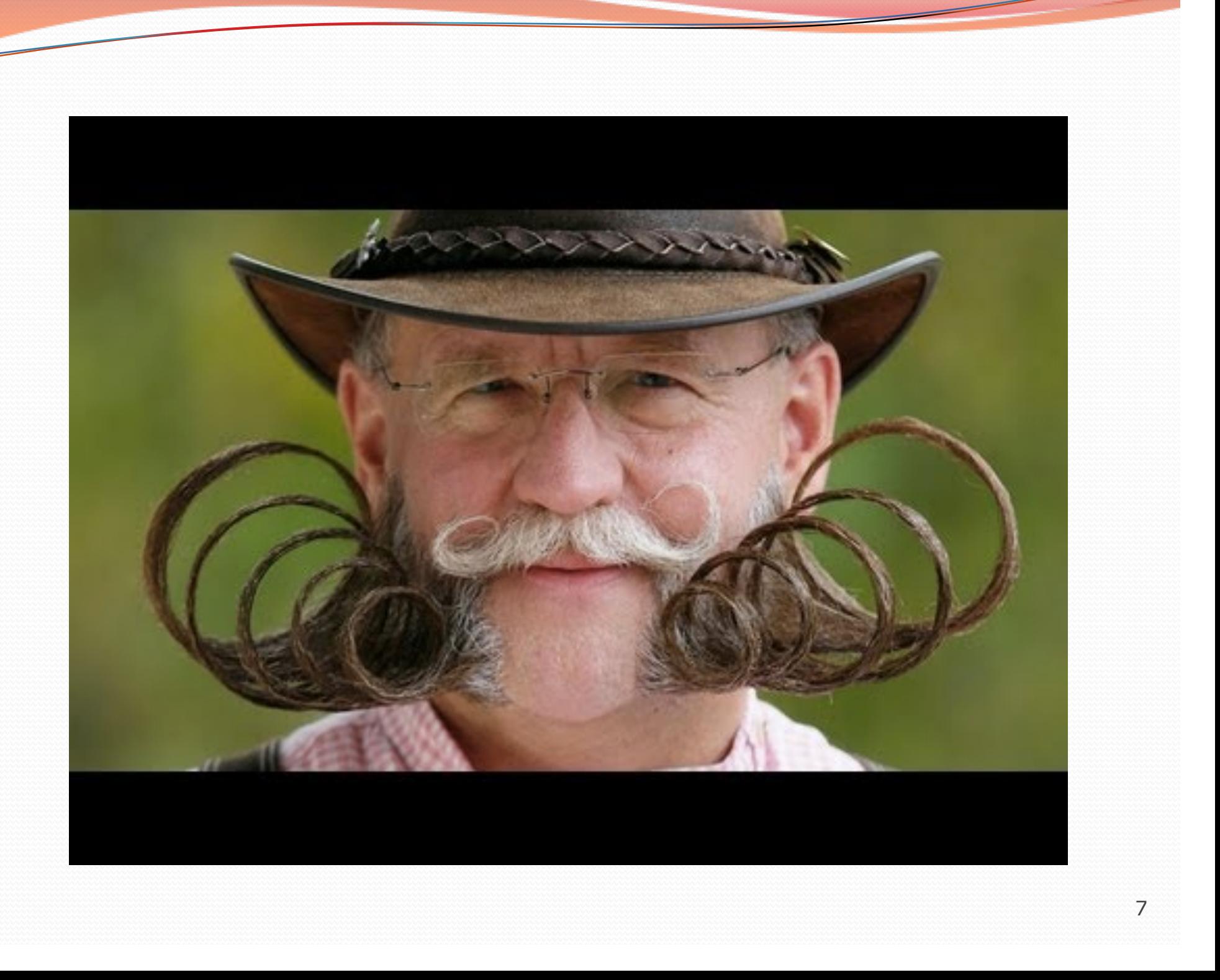

# Evaluating logical expressions

• Relational operators have lower precedence than math; logical operators have lower precedence than relational operators

```
5 * 7 > = 3 + 5 * (7 - 1) & 7 < = 115 \times 7 >= 3 + 5 \star 6 & \sqrt{7} <= 11
35 >= 3 + 30 && 7 <= 11
35 >= 33 && 7 <= 11
true && true
true
```
• Relational operators cannot be "chained" as in algebra

```
2 \leq x \leq 10true \leq 10 (assume that x is 15)
Error!
```
Instead, combine multiple tests with  $\&\&$  or  $||$ 

```
2 <= x && x <= 10
true && false
false
```
### Returning boolean

```
public static boolean isPrime(int n) {
    int factors = 0;
    for (int i = 1; i <= n; i++) {
         if (n \frac{6}{5} i == 0) {
             factors++;
         }
    }
    if (factors == 2) {
         return true;
    } else {
         return false;
    }
}
```
Calls to methods returning boolean can be used as tests:

```
if (isPrime(57)) {
```
...

}

# "Boolean Zen", part 1

Students new to boolean often test if a result is true:

if (**isPrime(57) == true**) { **// bad**

...

}

- But this is unnecessary and redundant. Preferred: if (**isPrime(57)**) { **// good** ... }
- A similar pattern can be used for a false test:

if (**isPrime(57) == false**) { **// bad**

if (**!isPrime(57)**) { **// good**

# "Boolean Zen", part 2

• Methods that return boolean often have an if/else that returns true or false:

```
public static boolean bothOdd(int n1, int n2) {
    if (n1 % 2 != 0 && n2 % 2 != 0) {
        return true;
    } else {
        return false;
    }
}
```
But the code above is unnecessarily verbose.

# Solution w/ boolean variable

#### We could store the result of the logical test.

```
public static boolean bothOdd(int n1, int n2) {
   boolean test = (n1 % 2 != 0 && n2 % 2 != 0);
    if (test) { // test == true
        return true;
    } else { // test == false
        return false;
    }
}
```
• Notice: Whatever test is, we want to return that.

- If test is true , we want to return true.
- If test is false, we want to return false.

# Solution w/ "Boolean Zen"

- Observation: The if/else is unnecessary.
	- The variable test stores a boolean value; its value is exactly what you want to return. So return that!

```
public static boolean bothOdd(int n1, int n2) {
    boolean test = (n1 \t% 2 != 0 \t% n2 \t% 2 != 0);return test;
```

```
}
```
}

- An even shorter version:
	- We don't even need the variable test. We can just perform the test and return its result in one step.

```
public static boolean bothOdd(int n1, int n2) {
    return (n1 % 2 != 0 && n2 % 2 != 0);
```
# "Boolean Zen" template

#### • Replace

```
public static boolean name(parameters) {
    if (test) {
        return true;
    } else {
        return false;
    }
}
```
#### • with

```
public static boolean name(parameters) {
   return test;
```
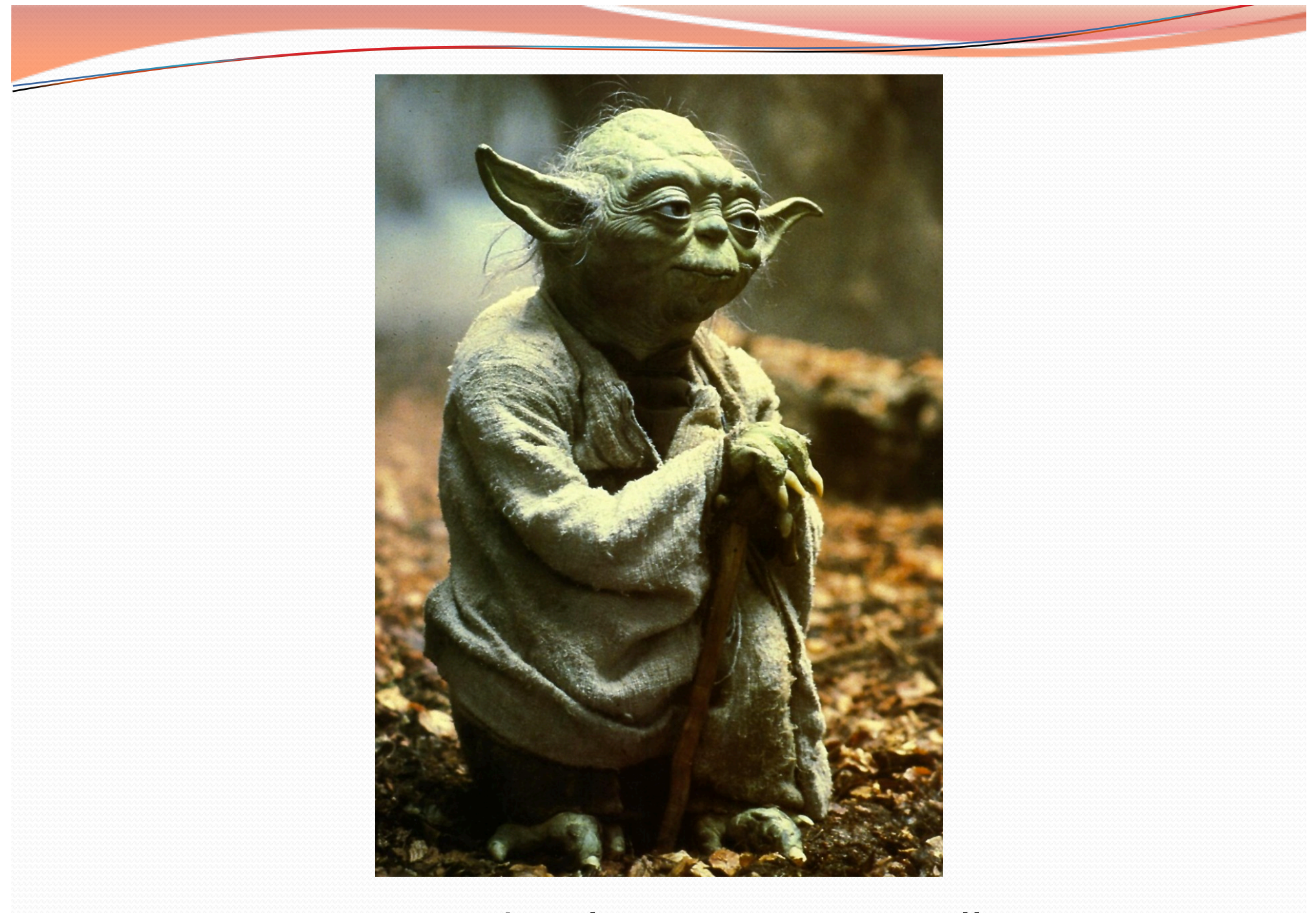

### Master boolean zen, you will

### Improved isPrime method

#### The following version utilizes Boolean Zen:

```
public static boolean isPrime(int n) {
    int factors = 0;
    for (int i = 1; i \le n; i++) {
         if (n \; \text{?} i == 0) {
             factors++;
         }
    }
    return factors == 2; // if n has 2 factors -> true
}
```
## Boolean practice questions

- Write a method named is Vowel that returns whether a String is a vowel (a, e, i, o, or u), case-insensitively.
	- isVowel("q") returns false
	- isVowel("A") returns true
	- isVowel("e") returns true
- Change the above method into an isNonVowel that returns whether a string is any character except a vowel.
	- isNonVowel("q") returns true
	- isNonVowel("A") returns false
	- isNonVowel("e") returns false

### Boolean practice answers

**// Enlightened version. I have seen the true way (and false way)** public static boolean isVowel(String s) { return s.equalsIgnoreCase("a") || s.equalsIgnoreCase("e") || s.equalsIgnoreCase("i") || s.equalsIgnoreCase("o") || s.equalsIgnoreCase("u"); }

#### **// Enlightened "Boolean Zen" version**

```
public static boolean isNonVowel(String s) {
    return !s.equalsIgnoreCase("a") && !s.equalsIgnoreCase("e") &&
           !s.equalsIgnoreCase("i") && !s.equalsIgnoreCase("o") &&
           !s.equalsIgnoreCase("u");
```

```
// or, return !isVowel(s);
```
}

# De Morgan's Law

- **De Morgan's Law**: Rules used to negate boolean tests.
	- Useful when you want the opposite of an existing test.

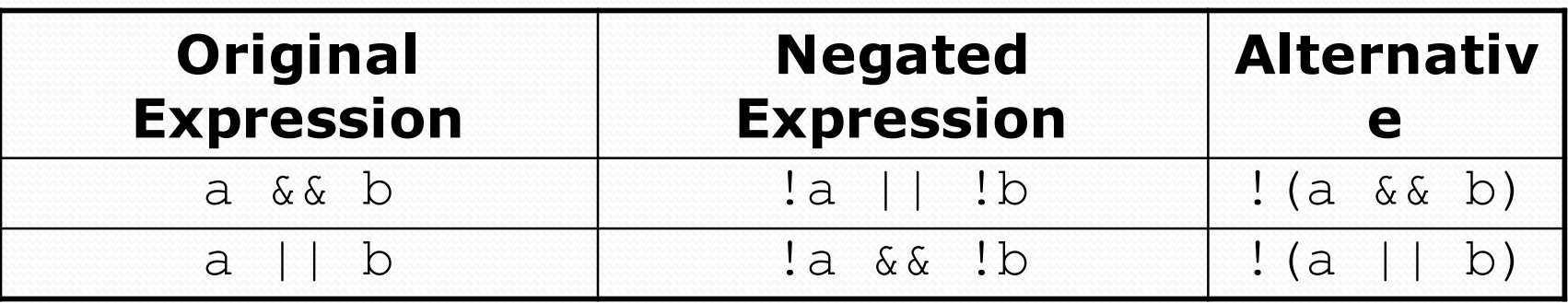

Example:

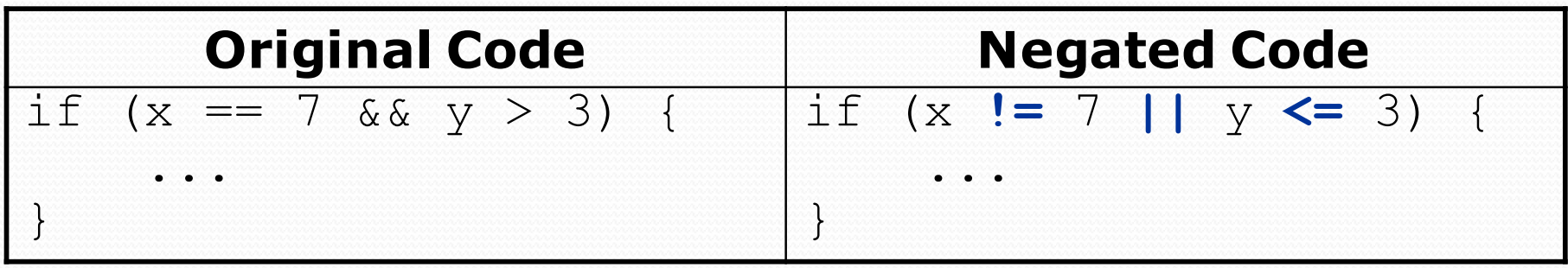

### Lotto

Write a method seven that accepts a Random parameter and uses it to draw up to ten lotto numbers from 1-30.

- If any of the numbers is a lucky 7, the method should stop and return  $true.$  If none of the ten are 7 it should return false.
- The method should print each number as it is drawn.

15 29 18 29 11 3 30 17 19 22 (first call) 29 5 29 4 **7** (second call)

### Flawed solution

```
// Draws 10 lotto numbers; returns true if one is 7.
public static boolean seven(Random rand) {
    for (int i = 1; i \le 10; i++) {
        int num = rand.nextInt(30) + 1;
        System.out.print(num + " ");
        if (num == 7) {
            return true;
        } else {
            return false;
        }
    }
}
```
The method always returns immediately after the first draw.

This is wrong if that draw isn't a 7; we need to keep drawing.

# Returning at the right time

```
// Draws 10 lotto numbers; returns true if one is 7.
public static boolean seven(Random rand) {
    for (int i = 1; i <= 10; i++) {
        int num = rand.nextInt(30) + 1;
        System.out.print(num + " ");
        if (num == 7) { // found lucky 7; can exit now
            return true;
        }
    }
    return false; // if we get here, there was no 7
}
```
- Returns true immediately if 7 is found.
- If 7 isn't found, the loop continues drawing lotto numbers.
- If all ten aren't 7, the loop ends and we return false.

### Boolean return questions

- hasAnOddDigit : returns true if any digit of an integer is odd.
	- hasAnOddDigit(4822116) returns true
	- hasAnOddDigit(2448) returns false

• allDigitsOdd: returns true if every digit of an integer is odd.

- allDigitsOdd(135319) returns true
- allDigitsOdd(9174529) returns false

isAllVowels: returns true if every char in a String is a vowel.

- isAllVowels("eIeIo") returns true
- isAllVowels("oink") returns false
	- These problems are available in our Practice-It! system under **5.x**.

### Boolean return answers

```
public static boolean hasAnOddDigit(int n) {
    while (n != 0) {
        if (n % 2 != 0) { // check whether last digit is odd
            return true;
        }
        n = n / 10;
    }
    return false;
}
public static boolean allDigitsOdd(int n) {
    while (n != 0) {
        if (n % 2 == 0) { // check whether last digit is even
            return false;
        }
        n = n / 10;
    }
    return true;
}
public static boolean isAllVowels(String s) {
    for (int i = 0; i < s.length(); i++) {
        String letter = s.substring(i, i + 1);if (!isVowel(letter)) {
            return false;
        }
    }
    return true;
}
```